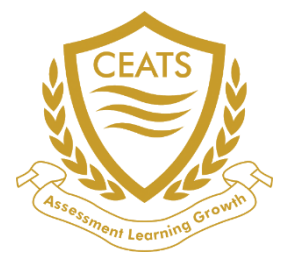

# **Course Outline**

## Computer Course

With the aspiration to nurture and honor the excellence of students, Ceats are empowering achievers.

Don't wait so long!

Let's dive straight to the format now

There are many questions arising in your mind right now.

You'll get answered step by step.

Wanna know the eligibility?

This is an inclusive one program because only students of Grade 1 to Grade 12 can apply. We highly encourage the students to take a keen interest as talent deserves a chance and this initiative is mitigating the despise of learning. Ceats are here to develop competiveness and the tradition of learning among the students.

#### Now coming to the pattern. Right?

Don't need to cram over the bookish stuff. Just grasp the concepts as the pattern comprises multiple choice questions. Don't overstuff your head with the lengthy evaluation, you'll have to solve 40 questions to test the affinity of computer science in students

When you'll be attempting various questions, don't forget the tiktok of the clock. Your time is running short as you'll have only 40 minutes to solve 40 questions. Manage your time learners.

### **Level 1-2**

Drawing in Paint, Fundamentals of Computer, Computer Applications, Microsoft office, input devices, output devices, Uses of Computers, history of computer, Processing

### **Level 3-4**

Microsoft office, Operating System, Types of Operating Systems, Hardware and software, all devices of input and output, system software, application software, utility software, Internet, Logics, Memory, networks

### **Level 5-6**

Evolution of Computers, Hardware and software, system software, application software, utility software, All types of input output devices, storages devices Microsoft office, Internet, Processor, Multimedia, Sorting, Pattern, counting, Memory, Ports

#### **Level 7-8**

Microsoft office, Types of Computer Viruses, Communication on the Internet, Introduction to HTML, Hardware and software, all devices of input and output, storages devices, web systems, Numeric Representation, Boolean Algebra, Image, Networking

#### **Level 9-10**

History of computer, number system, Boolean algebra, Hardware and software, system software, application software, utility software, DOS, GW Basic language, Microsoft office, Operating system, storages devices, Logic Designing, Language Structures, visualization, Instructions, languages

### **Level 11-12**

Database in Microsoft Access, C language, Networking, Software and Hardware, storages devices , All types of software, Microsoft office, Mapping, Logic Designing, Algorithm, Scheduling, Debugging, Stack, web systems

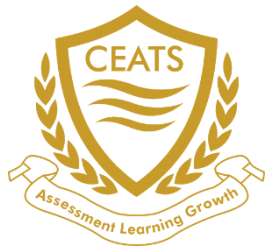

# **Coverage of Contents and Nature**

Computer Course

### **Level 1-2**

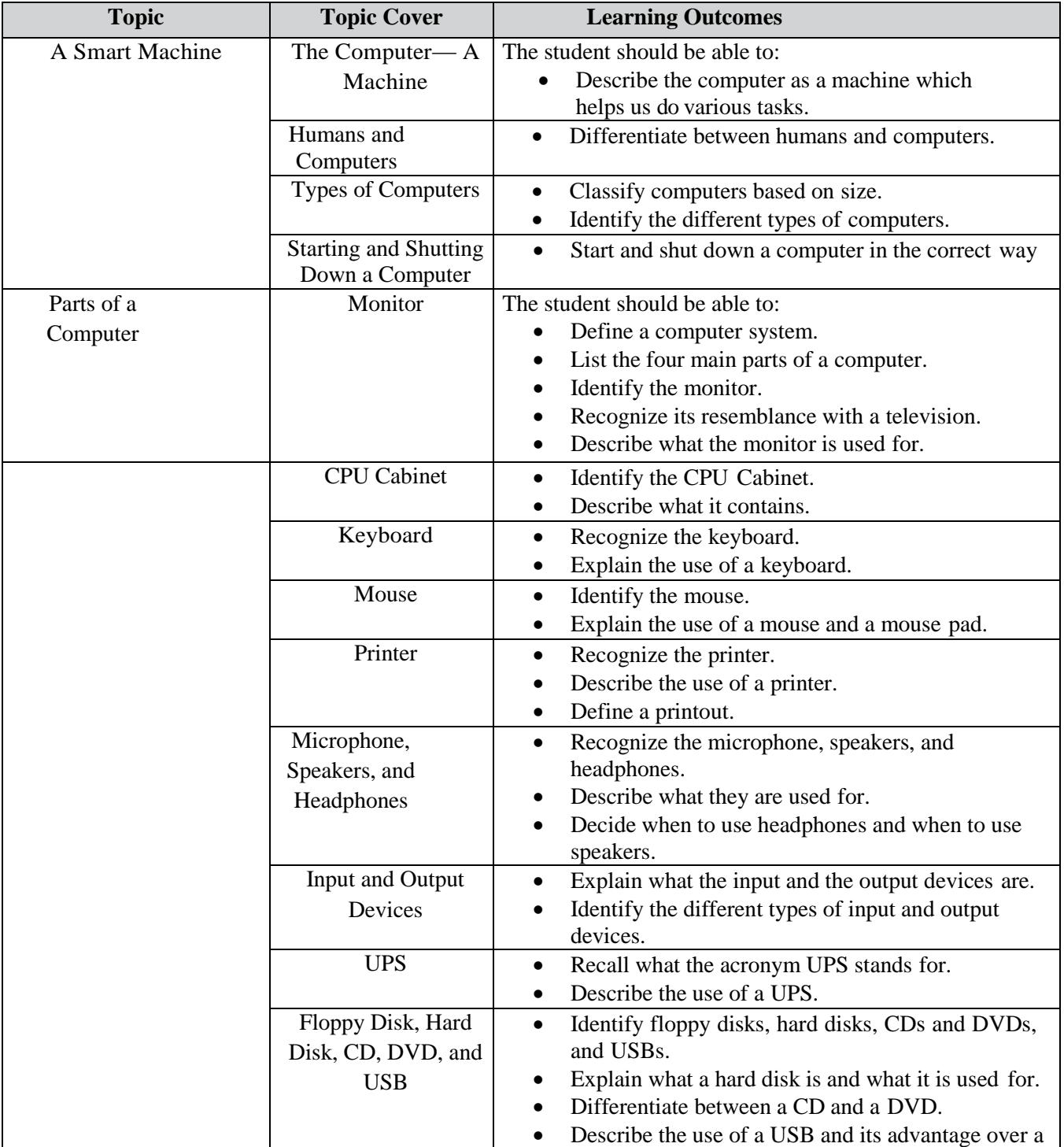

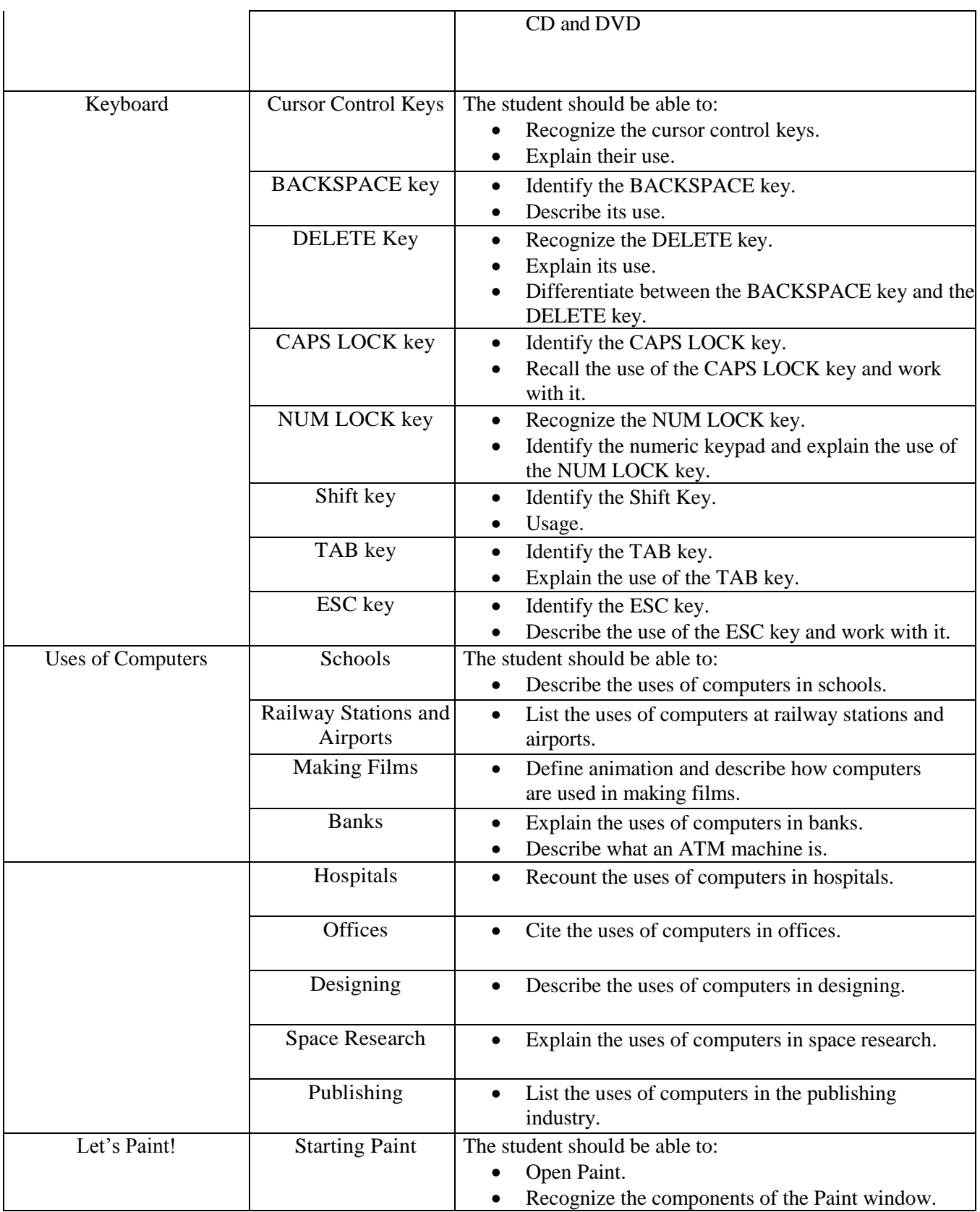

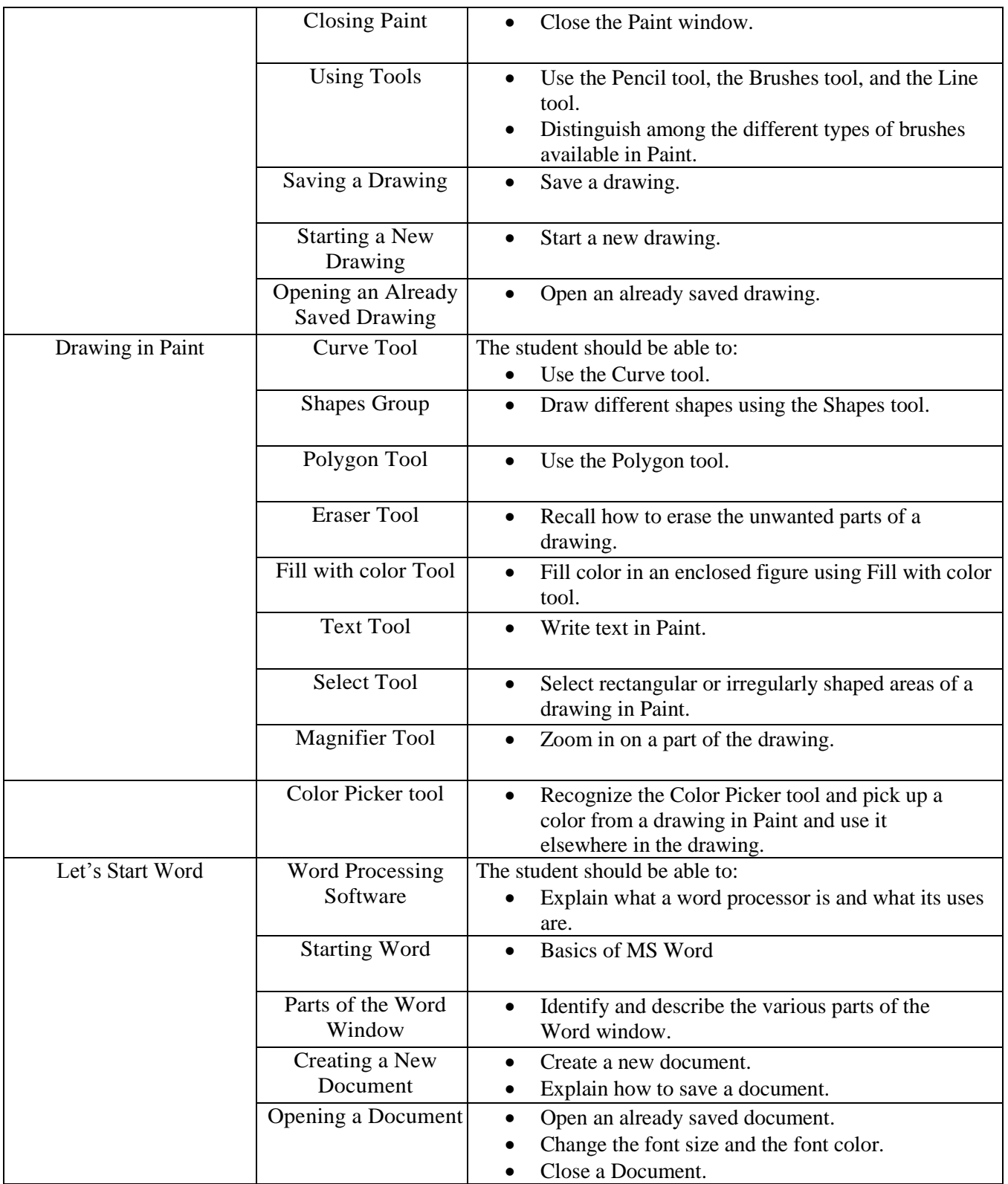

## **Level 3-4**

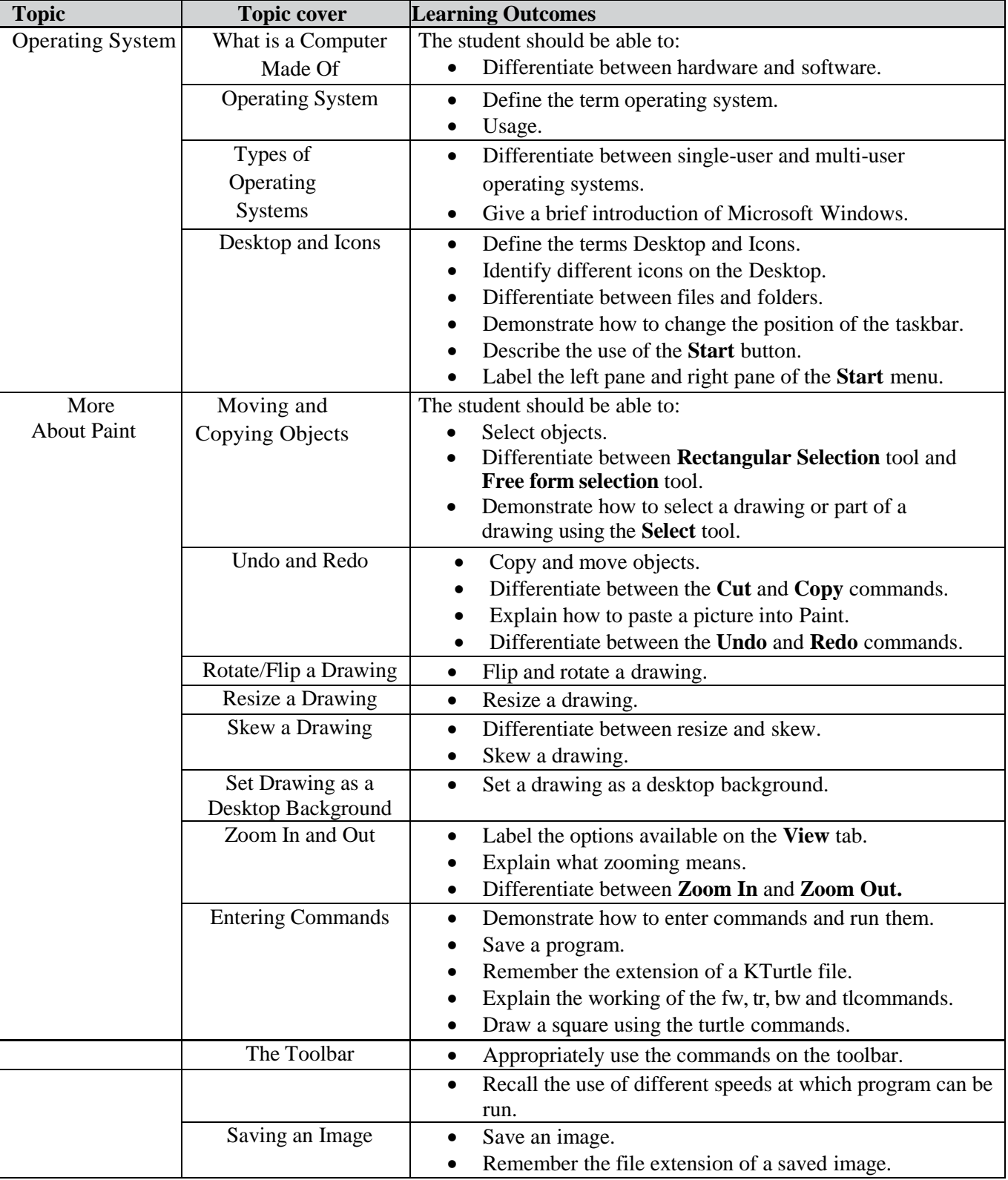

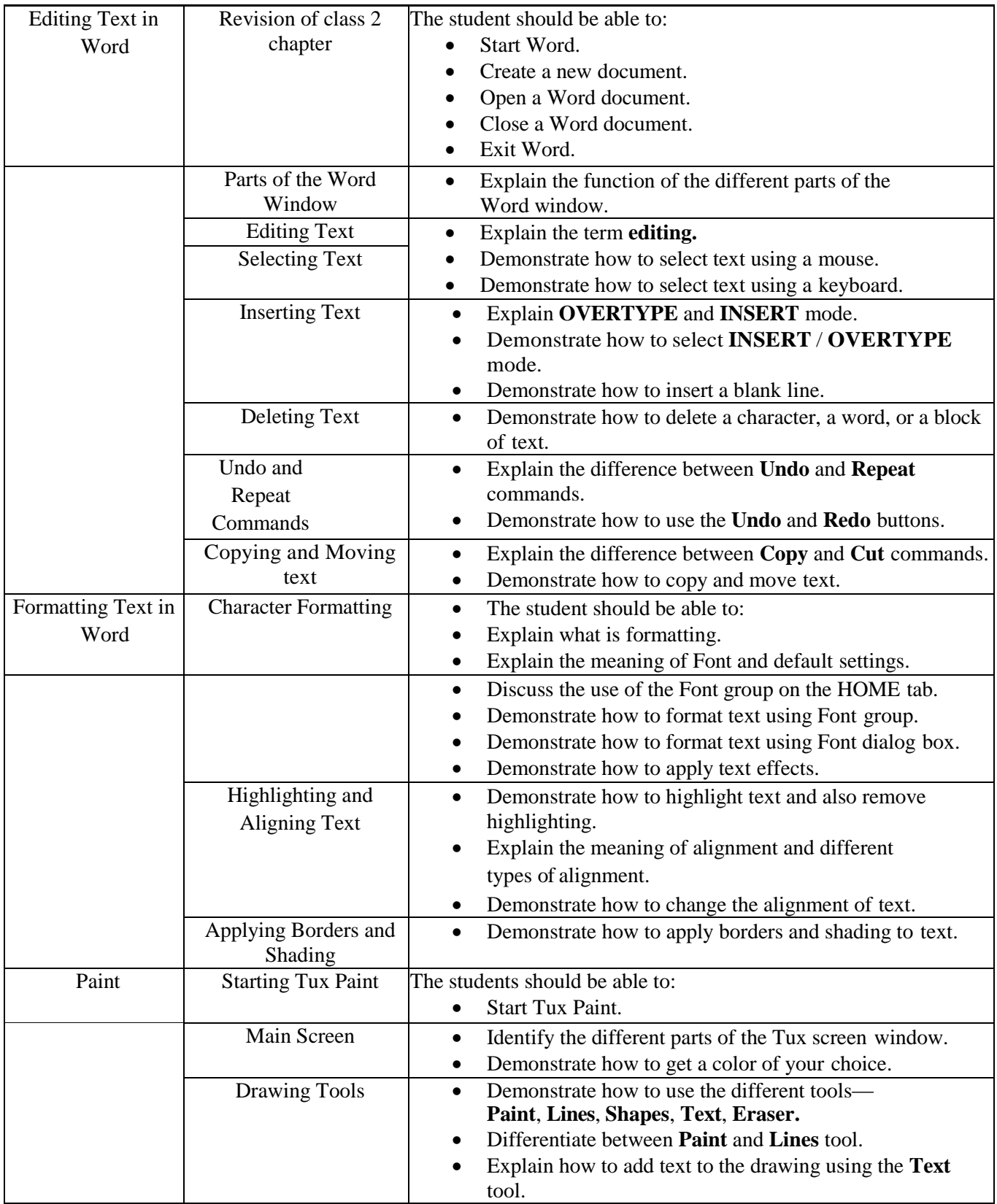

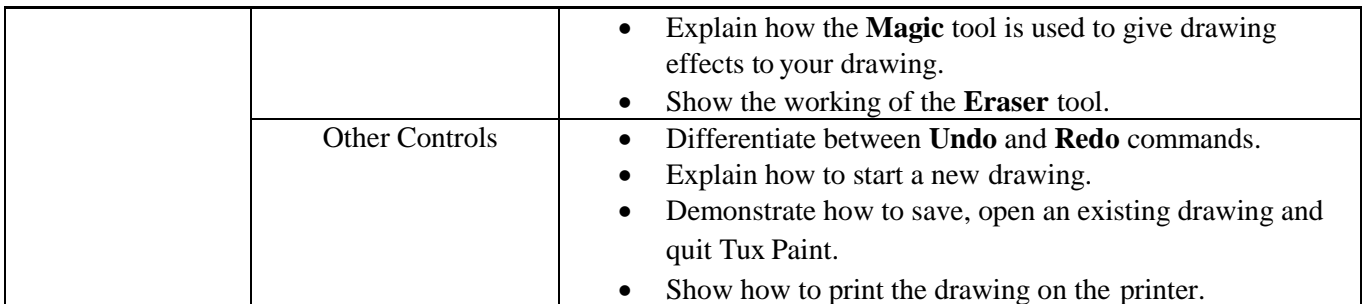

### **Level 5-6**

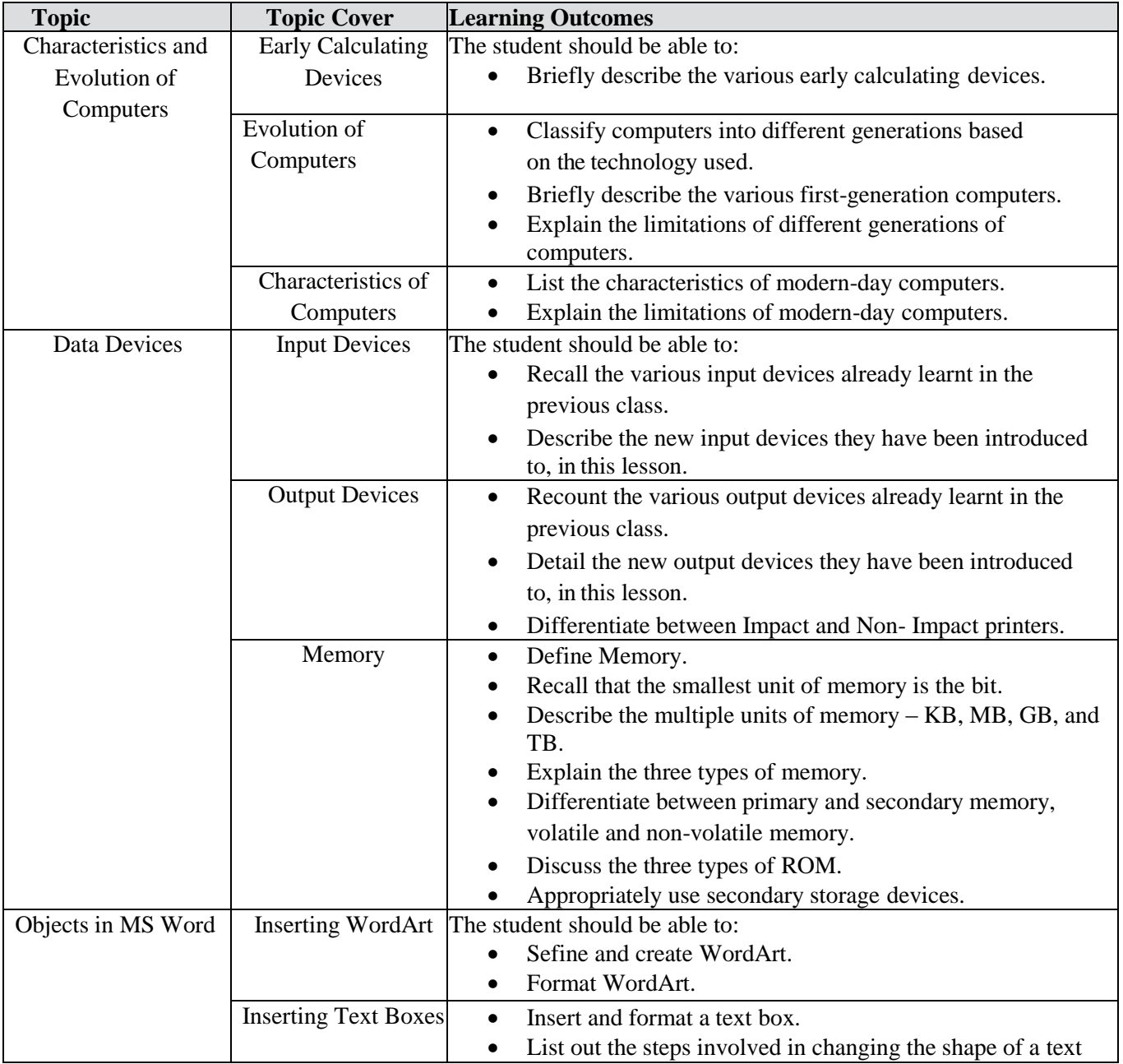

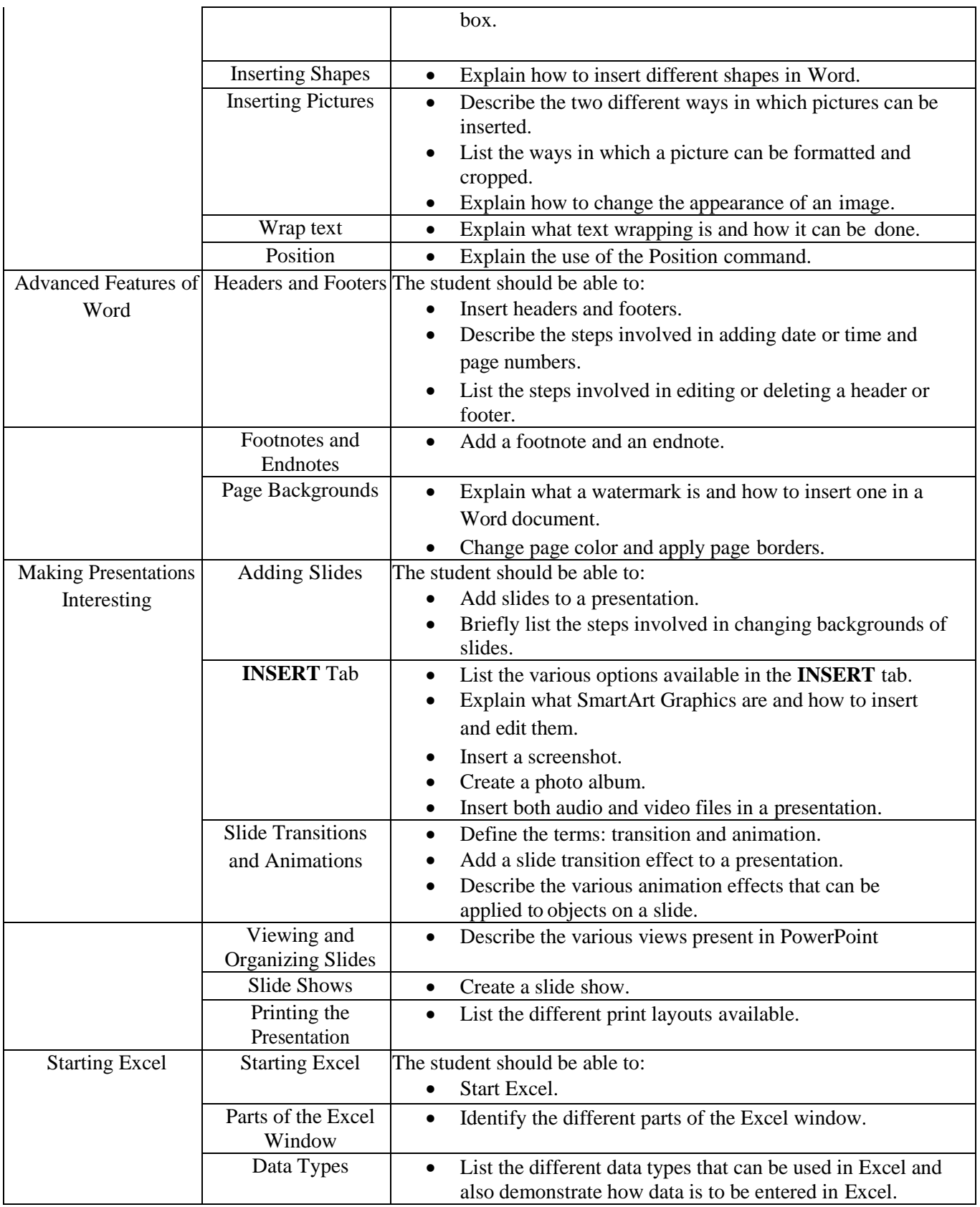

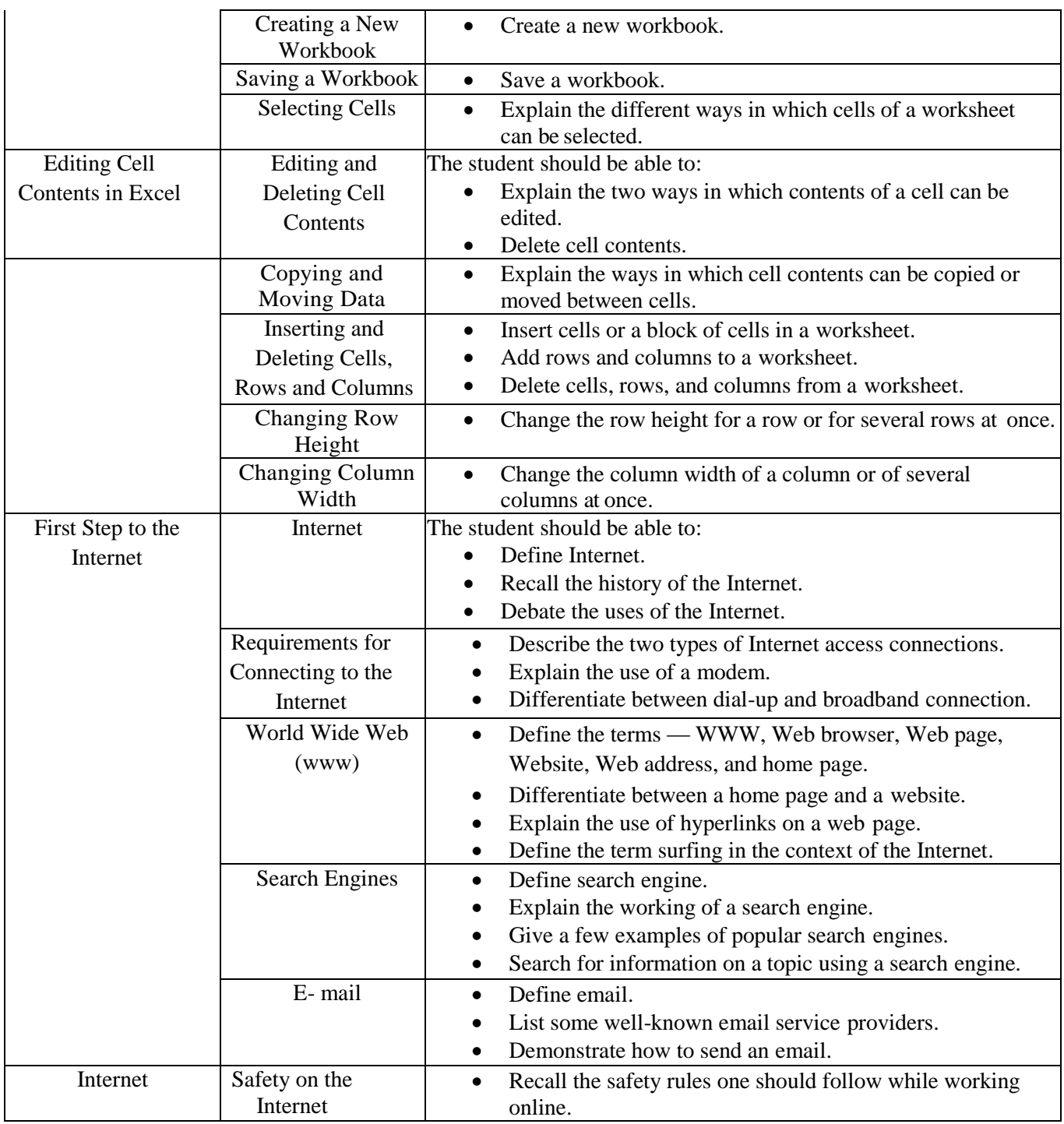

### **Level 7-8**

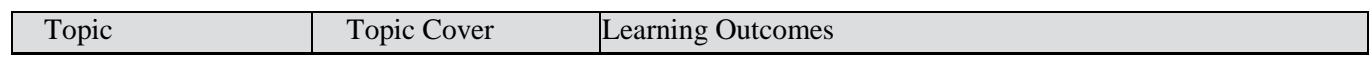

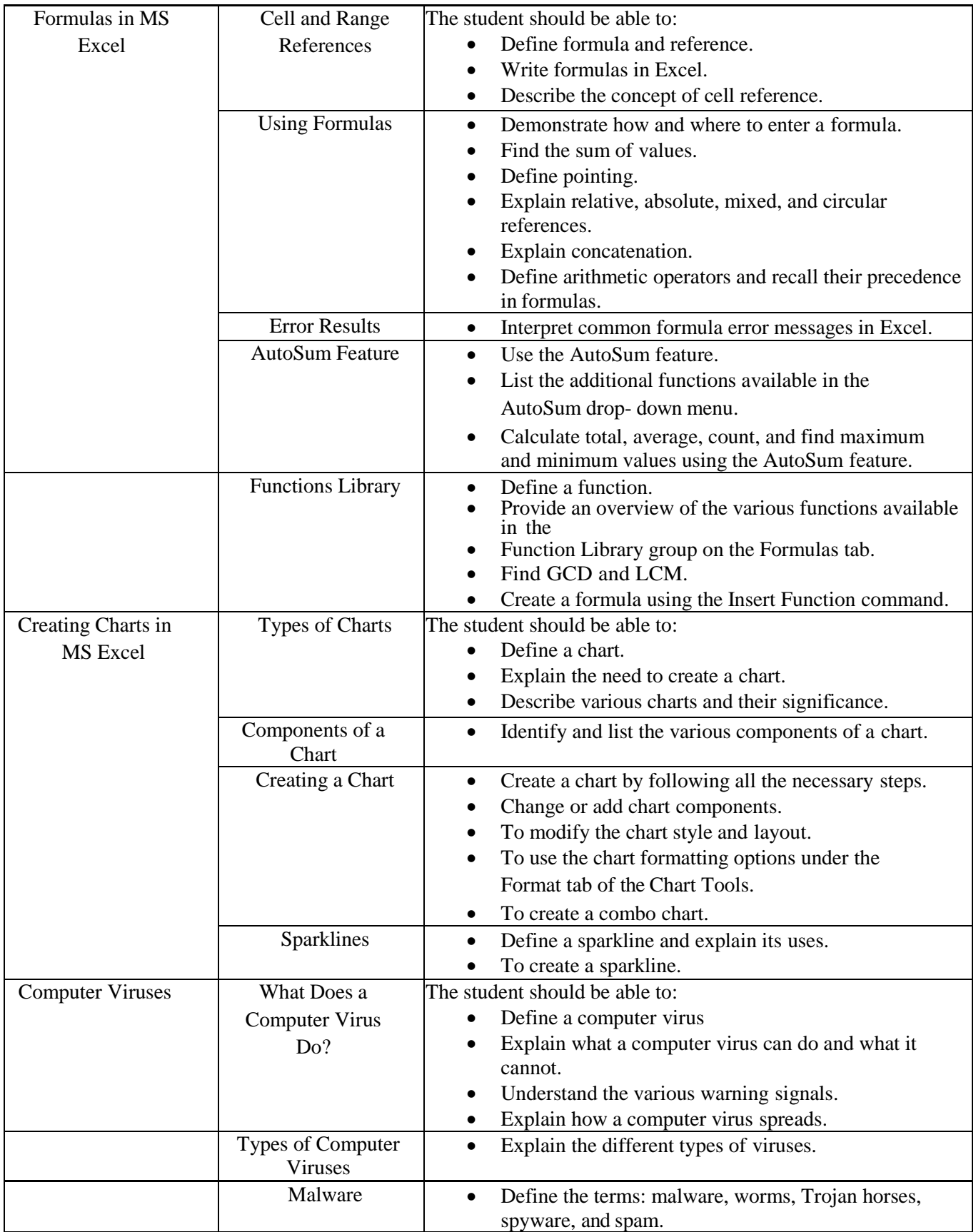

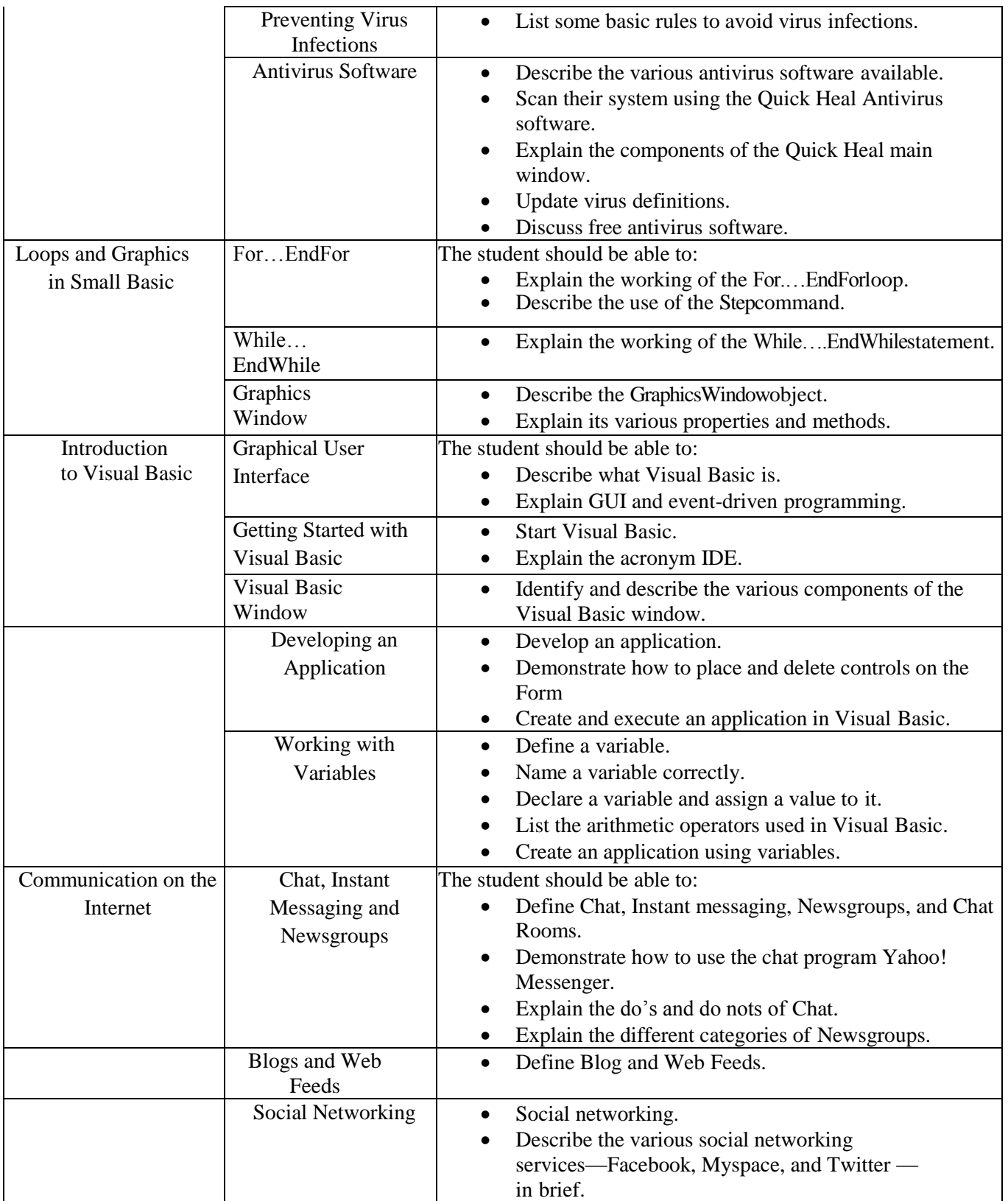

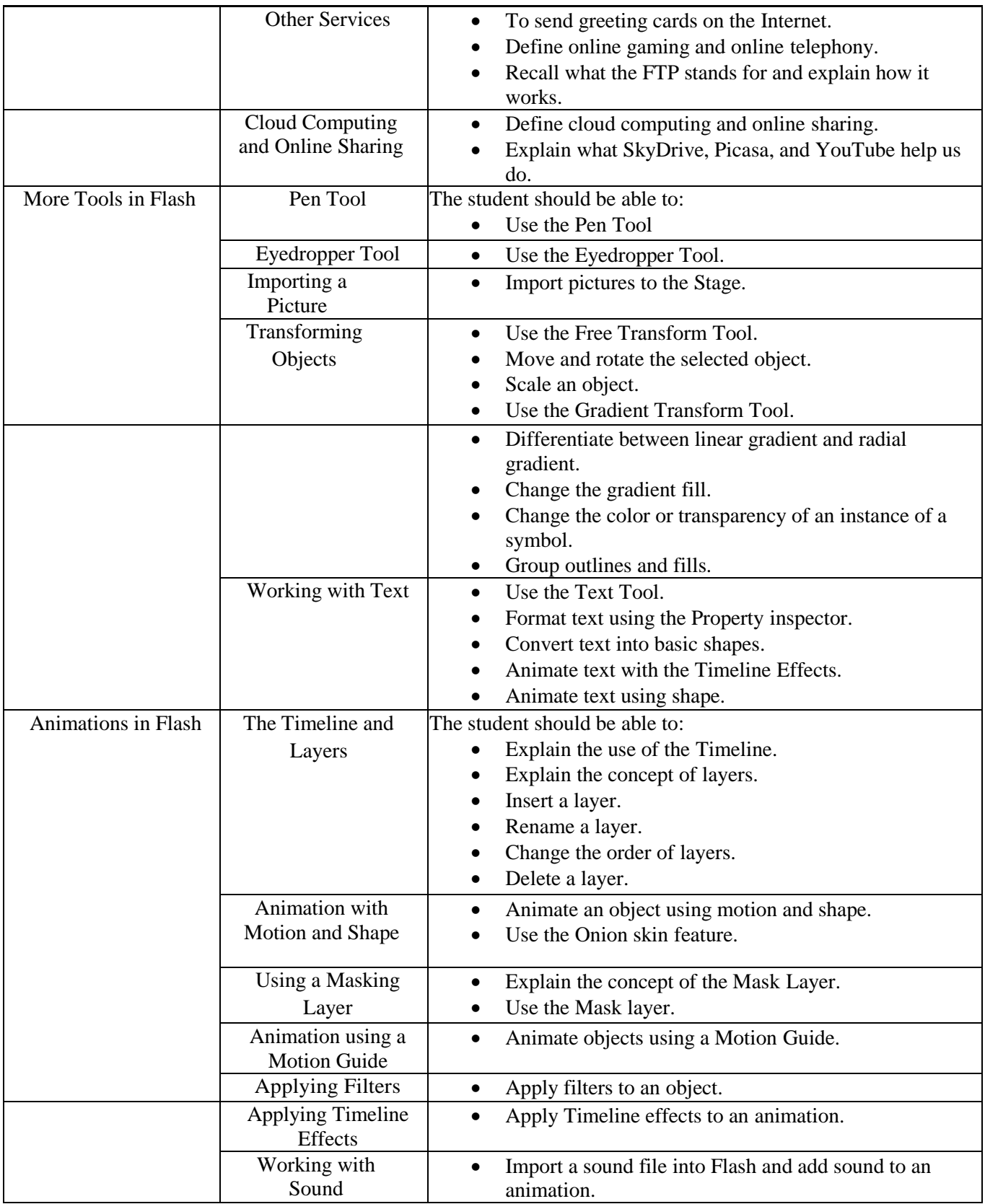

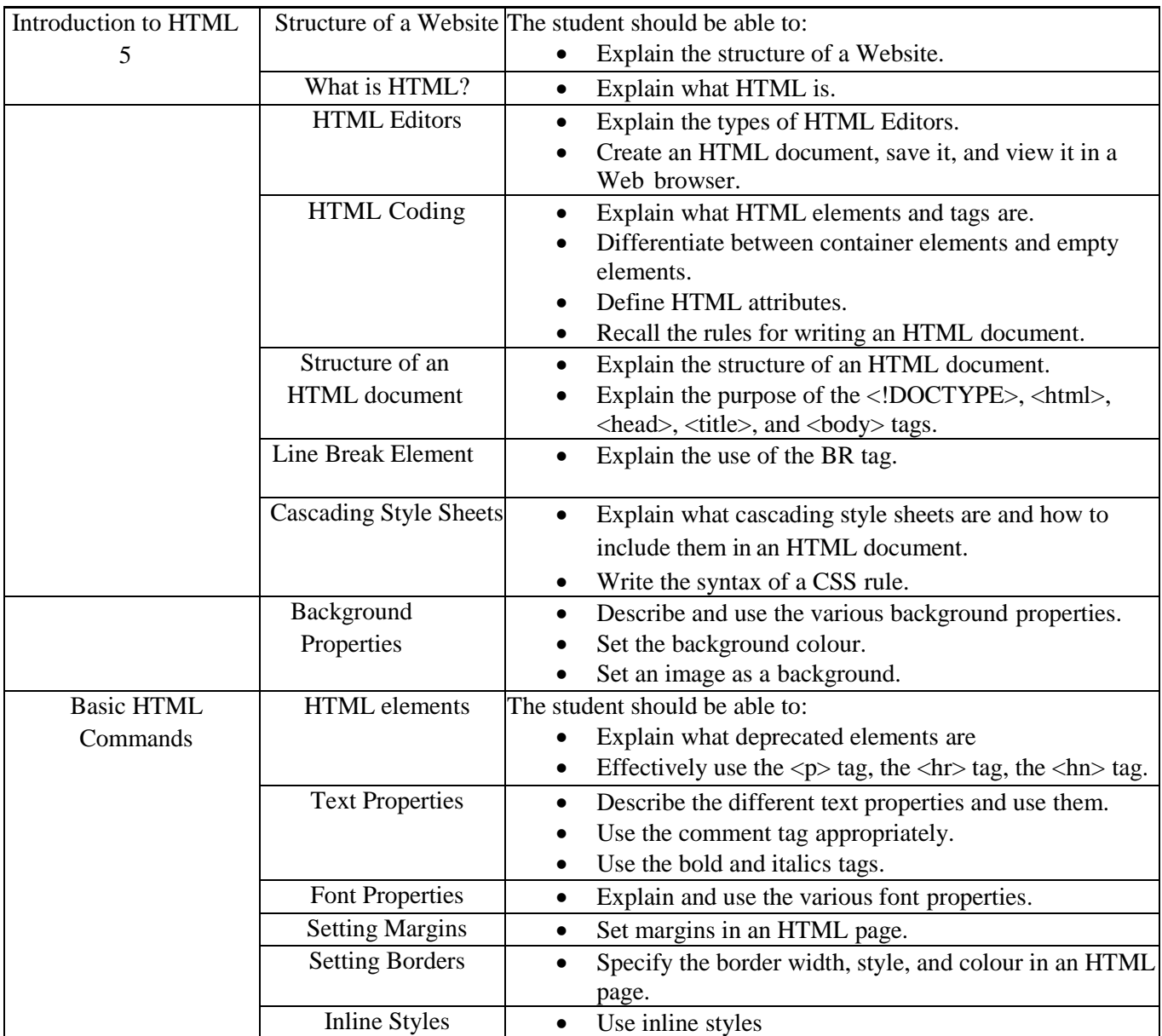

### **Level 9-10**

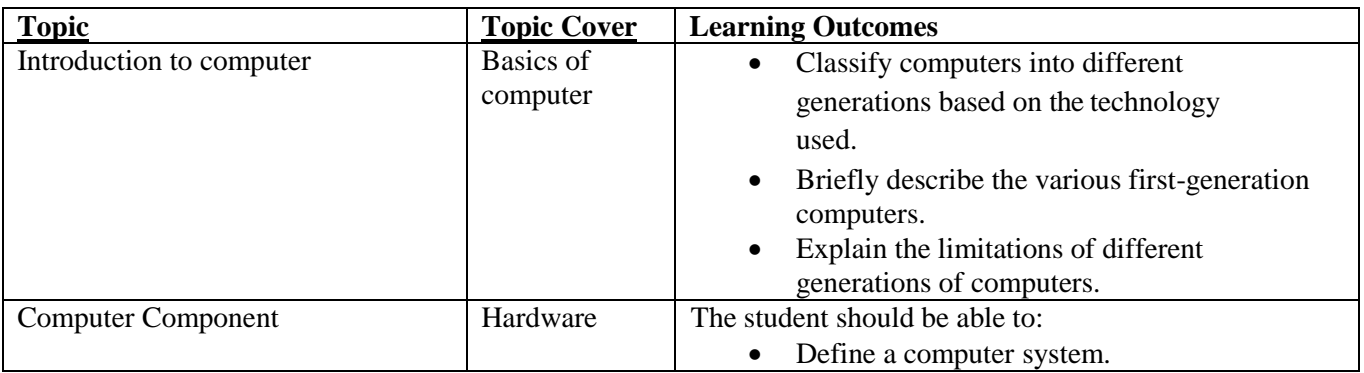

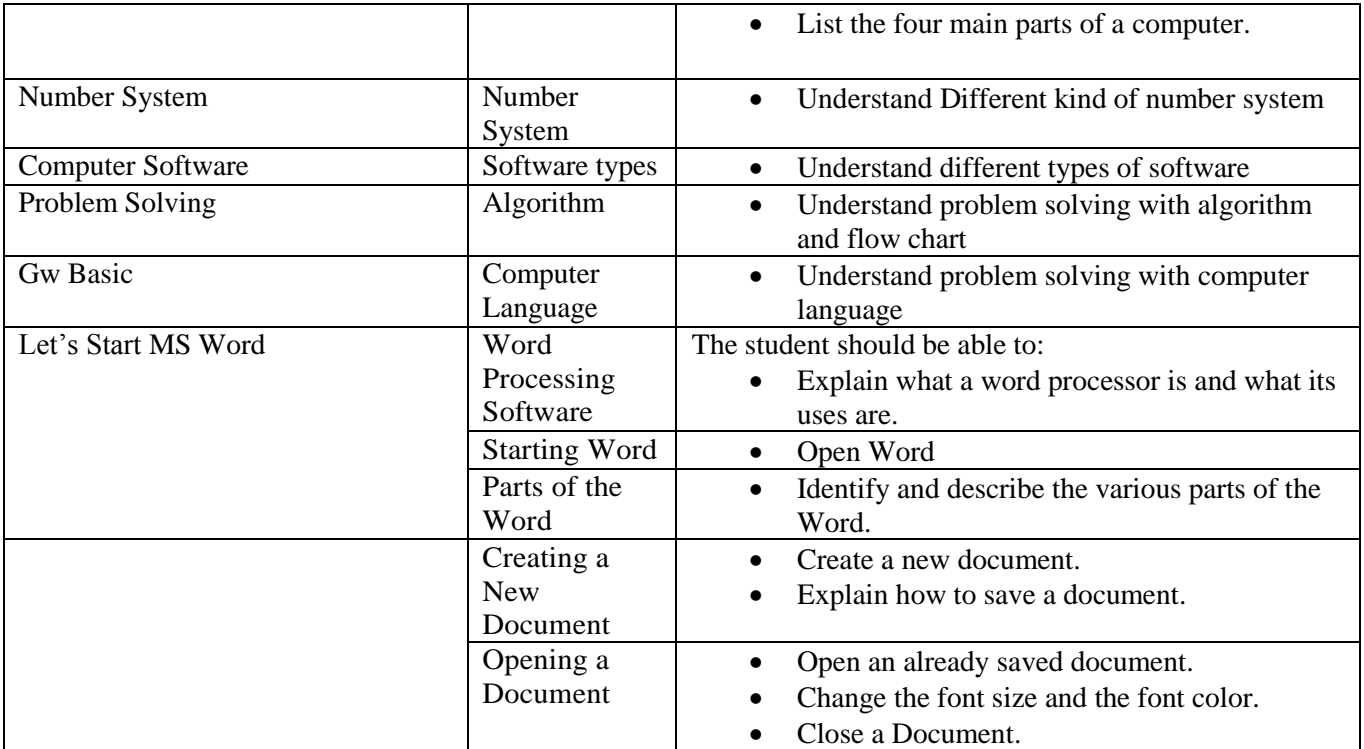

### **Level 11-12**

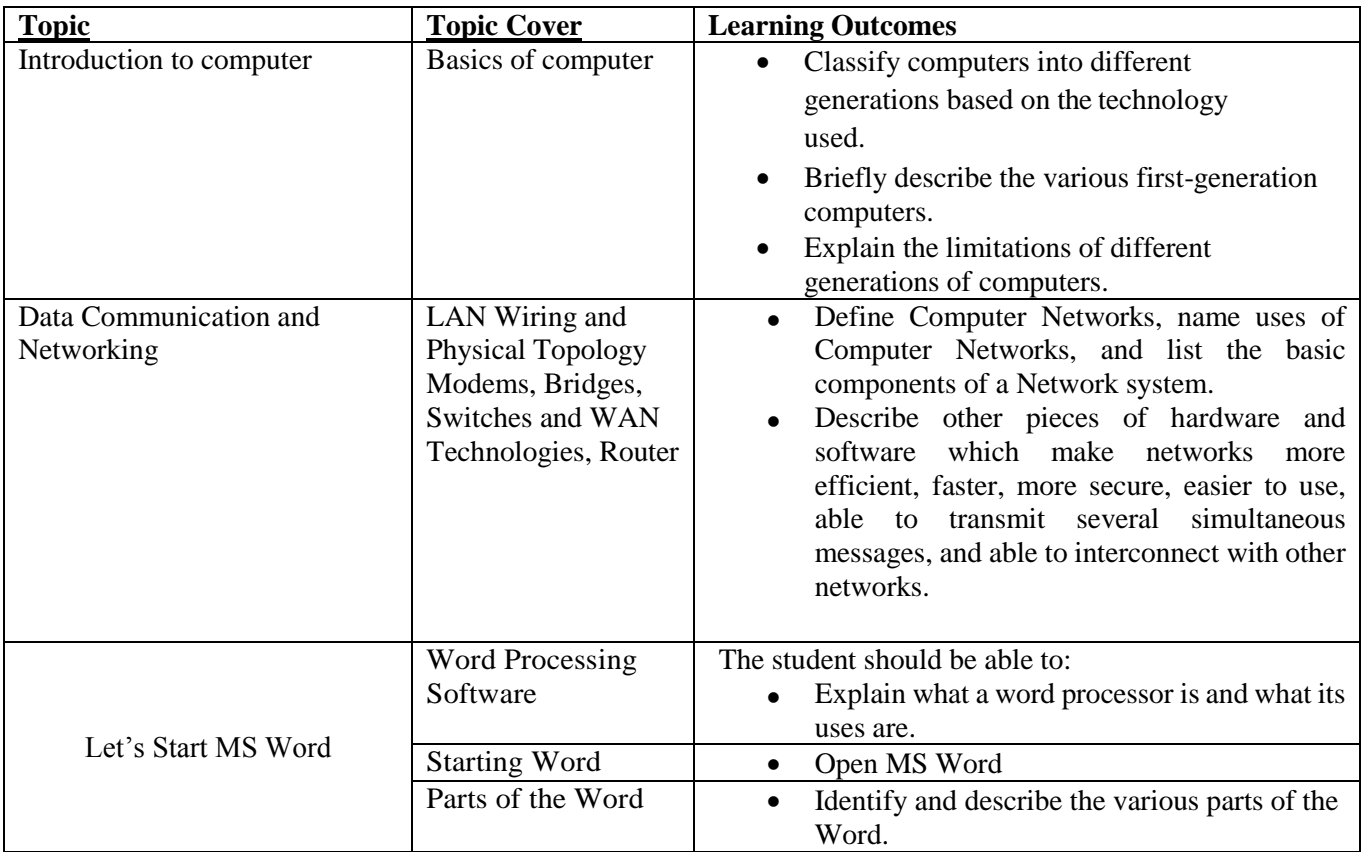

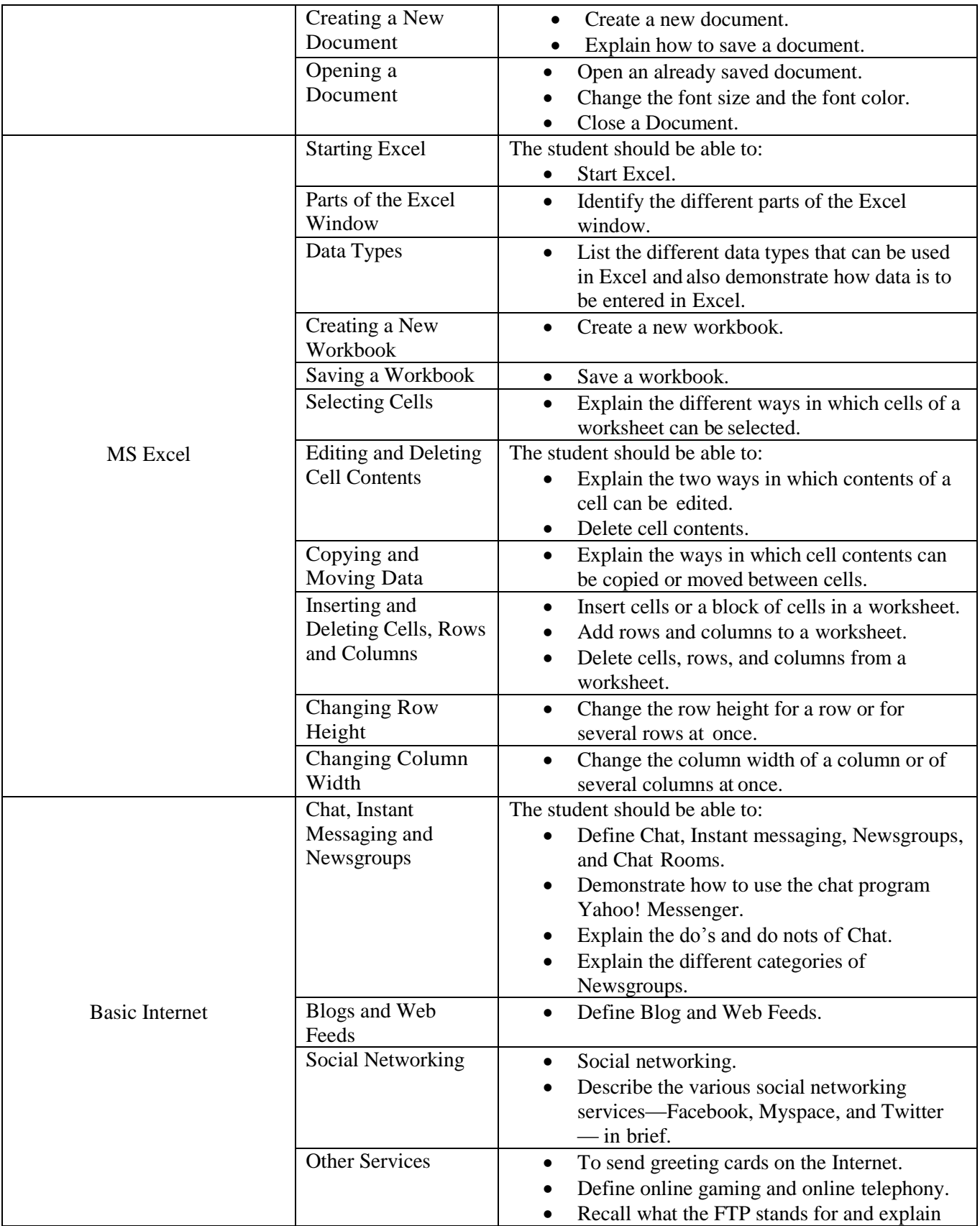

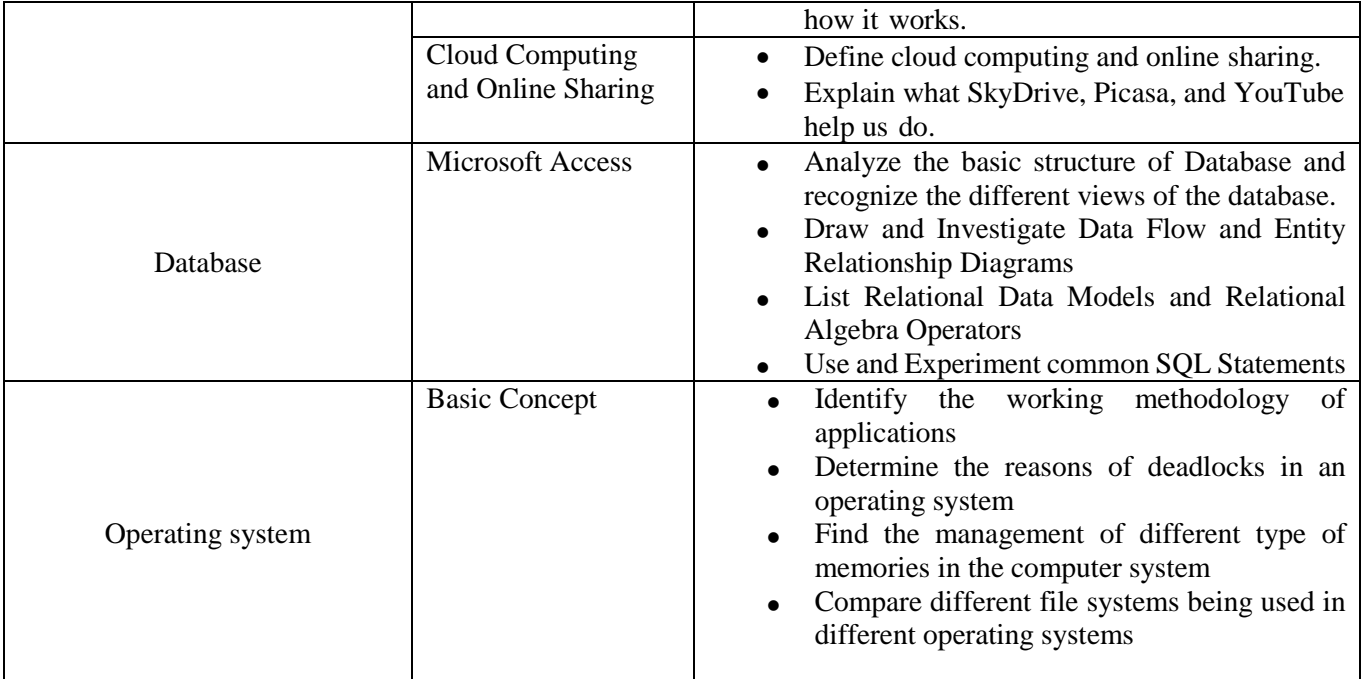